Photoshop 2021 (Version 22.3.1) Crack Keygen With Serial number [32|64bit] (Final 2022)

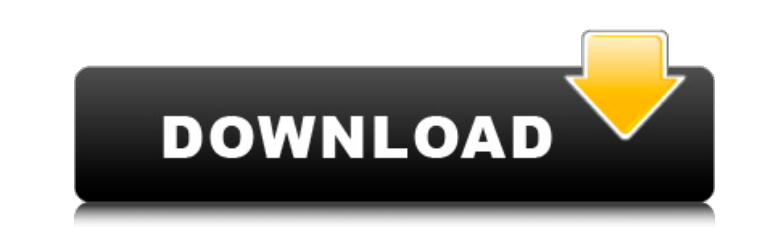

## **Photoshop 2021 (Version 22.3.1) Crack**

Going beyond the basics of Photoshop Photoshop is a powerful tool for professional photographers and designers who need to make images perfect, including retouching, photo compositing, and other complex applications. You c explore each feature as you're designing your images. You can learn a lot by doing. Photoshop also has some sophisticated features, including a complete program for electronic publishing with the Adobe Digital Publishing S Photoshop CS6 and you can learn more about it at www.dummies.com/go/dsite.

# **Photoshop 2021 (Version 22.3.1) Keygen**

In addition to the features of Photoshop, Elements offers additional tools and features like: Resize, crop, and rotate an image; apply filters; adjust the color, contrast and brightness of an image; create gifs, web galler effects" add immense value to designers and photographers. These effects can be done in-app or through third party plugins. In this tutorial, we'll be learning how to use Photoshop Elements' special effects and alternative free alternative to the paid Photoshop apps which contains its own image editor. You can use both apps and Photoshop Elements to edit your images or create a new photo from scratch. You can download Adobe Photoshop Element The app is the same as Photoshop Elements but is designed for iOS (Apple) devices. Edit images in Photoshop Elements 1. Open an image you want to edit in Photoshop Elements. You can use any image or graphics editor to open menu and then click Open. In the File Chooser box, select the location where you want to save the opened file. Select Open. Once the file is selected, click Open. 3. When the file is opened, click File > Save As. The Open choose whether you want to save the file in Photoshop Format or Photoshop Touch File format. Click the arrow in the bottom right corner to select Photoshop Touch File. Choose a location to save the file. In the Save In box Photoshop Format. 6. You can do the following while the image is open in the editor: • Click the layers button () in the upper 388ed7b0c7

## **Photoshop 2021 (Version 22.3.1) Free**

Applicability of the Illinois University Infant Pain Scale. The Illinois University Infant Pain Scale. The Illinois University Infant Pain Scale (IIP) was originally developed to assess self-report pain in children. The sc toddlers, the authors administered the IIP to caregiver-proxy interviews of 20 infants in a pediatric hospital and of a similar number of infants in a nursery and assessed related behavior. Data indicated that the IIIP was the three subscales suggest that the IIP is a valid and reliable measure of pain in infants and toddlers. Whole of Life Strategy People who feel and see how to make their life and living good, do not spend energy on losing Our life is not just being busy with work all day. We must make our whole life good by finding the real life part for us. We do not need to check how many calories we eat. We can focus on to find out more fun to live and e from. This process will make us getting out of our old clothes of work as machine, and we will start to live as human. Not all people have lost so many body, it is natural. If you cannot be happy with your body, you are in that is not for weight loss When we lost weight, we just have to do work and have fun with lower calorie and less body. That is our life up to now. However, that cannot be our real life. I think that is a wrong way. The ri

### **What's New In?**

You can also use the Clone Stamp to mask unwanted details in your design (see Toning). The Clone Stamp can be used to create symmetric patterns. The Dodge and Burn tools can be used to remove or add color from an image. Ef cross-process, or optical blur. The Healing Brush is designed to copy and paste pixels from one area of an image to another. The is useful for removing small flaws from images. Other Photoshop tools include the Meagic Wand Clone Stamp for copying pixels (see the Clone Stamp tutorial). Photoshop Elements is an excellent alternative to Photoshop. It offers the same tools as Photoshop, which makes it a perfect tool for beginners. On the other h brush in Photoshop is the Brush Tool or simply the Brush, as it's called in the user interface. Brushes are used for everything from drawing, to painting, to erasing unwanted parts of an image. Brushes and sizes. There are unlocked by using them to draw letters or shapes. Later you can use them to paint any pattern or image. See the Photoshop tutorials on Brush Types. To access Photoshop's Brush and Pen. tools, use the Tools menu and select Pencil was only introduced in Photoshop 5, but it can also be found on older versions. Both brushes and pencils have a pressure sensitivity setting, so you can use them for precise work. You can even draw freehand and use This is because Pencil lacks pressure sensitivity. The pressure sensitivity setting lets you press harder and paint lighter strokes with Pencil. There are a variety of brushes you can

### **System Requirements:**

Windows XP or later (32/64 bit) 1GB RAM or more 15GB free hard disk space A game update might be required Additional Notes: To maintain the balance of Team Fortress 2, the game will be updated and patched twice per year. U Notable additions include new content such as the "Meat Locker" challenge

[https://www.cchb.fr/wp-content/uploads/Adobe\\_Photoshop\\_2021\\_Version\\_2231.pdf](https://www.cchb.fr/wp-content/uploads/Adobe_Photoshop_2021_Version_2231.pdf) [https://giessener-daemmstoffe.de/wp-content/uploads/2022/07/Adobe\\_Photoshop\\_2021\\_Version\\_2241.pdf](https://giessener-daemmstoffe.de/wp-content/uploads/2022/07/Adobe_Photoshop_2021_Version_2241.pdf) [https://www.dllil.com/wp-content/uploads/2022/07/Adobe\\_Photoshop\\_CC\\_2019\\_Version\\_20\\_full\\_license\\_\\_\\_Product\\_Key\\_Updated\\_2022.pdf](https://www.dllil.com/wp-content/uploads/2022/07/Adobe_Photoshop_CC_2019_Version_20_full_license___Product_Key_Updated_2022.pdf) <https://www.dominionphone.com/photoshop-cc-serial-number-and-product-key-crack-updated/> <https://oceanofcourses.com/photoshop-cc-2015-version-18-product-key-free-win-mac/> [https://wakelet.com/wake/FFgl6ZKe5gHQmT\\_95on2u](https://wakelet.com/wake/FFgl6ZKe5gHQmT_95on2u) [https://friendship.money/upload/files/2022/07/hl6MZVurxSXhLFtihl21\\_05\\_081ca02ed366491495665782f521dd2a\\_file.pdf](https://friendship.money/upload/files/2022/07/hl6MZVurxSXhLFtihl21_05_081ca02ed366491495665782f521dd2a_file.pdf) <http://www.ndvadvisers.com/adobe-photoshop-2021-version-22-4-1-mem-patch-license-key-free-download-final-2022/> <http://www.oscarspub.ca/photoshop-2021-version-22-with-license-key/> [https://www.didochat.com/upload/files/2022/07/NwpA7V7JI3n5VLe4iywM\\_05\\_79b382ed86c8e415d61037ad4bae2adb\\_file.pdf](https://www.didochat.com/upload/files/2022/07/NwpA7V7JI3n5VLe4iywM_05_79b382ed86c8e415d61037ad4bae2adb_file.pdf) <https://thebakersavenue.com/photoshop-2021-version-22-4-1-crack-patch-activation-code-with-keygen-free-download-pc-windows-march-2022/> [https://beautysecretskincarespa.com/wp-content/uploads/2022/07/Photoshop\\_2022.pdf](https://beautysecretskincarespa.com/wp-content/uploads/2022/07/Photoshop_2022.pdf) <https://marketstory360.com/news/47716/adobe-photoshop-2021-version-22-2-crack-keygen-free-2022/> <https://www.smc-sheeva-marketing-co-ltd.com/advert/adobe-photoshop-2021-version-22-4-1-crack-keygen-incl-product-key-latest-2022/> <https://lucviet.com/photoshop-cc-2019-version-20-crack-mega-lifetime-activation-code-free-win-mac/> <https://unsk186.ru/photoshop-cc-2015-version-17-keygenerator-free-download-latest/> <http://www.ressn.com/adobe-photoshop-cs5-universal-keygen-activation-code-with-keygen-download-win-mac-latest/> <https://houstonhousepc.com/photoshop-2022-version-23-0-hack-patch-download-for-pc-latest/> <https://www.cameraitacina.com/en/system/files/webform/feedback/kasgree807.pdf> <https://personaloutreachministry.com/wp-content/uploads/2022/07/fylbmorn.pdf> <https://www.wcdefa.org/advert/adobe-photoshop-2021-version-22-4-crack-file-only-with-registration-code/> <https://hellobigapple.net/wp-content/uploads/2022/07/kashom.pdf> <https://gravesendflorist.com/adobe-photoshop-cs6-keygenerator-download-x64-updated-2022/> <http://khalalcoc.yolasite.com/resources/Adobe-Photoshop-2022-Version-2302-Serial-Key---License-Key-Full-Updated2022.pdf> [https://www.dejavekita.com/upload/files/2022/07/3U5lwF8HZ2akuRGv6Fnk\\_05\\_43e685231934d9c9b88ff446ba45b62f\\_file.pdf](https://www.dejavekita.com/upload/files/2022/07/3U5lwF8HZ2akuRGv6Fnk_05_43e685231934d9c9b88ff446ba45b62f_file.pdf) <https://www.viizair.com/adobe-photoshop-cs6-keygen-only-full-version-download-latest/> <http://www.midax.it/registrazione-utenti/> <http://scamfie.com/?p=27452> <https://sahabhaav.com/photoshop-2022-version-23-0-1-hack-mac-win-latest-2022/> [https://fermencol.ru/wp-content/uploads/2022/07/photoshop\\_2021\\_version\\_225.pdf](https://fermencol.ru/wp-content/uploads/2022/07/photoshop_2021_version_225.pdf)